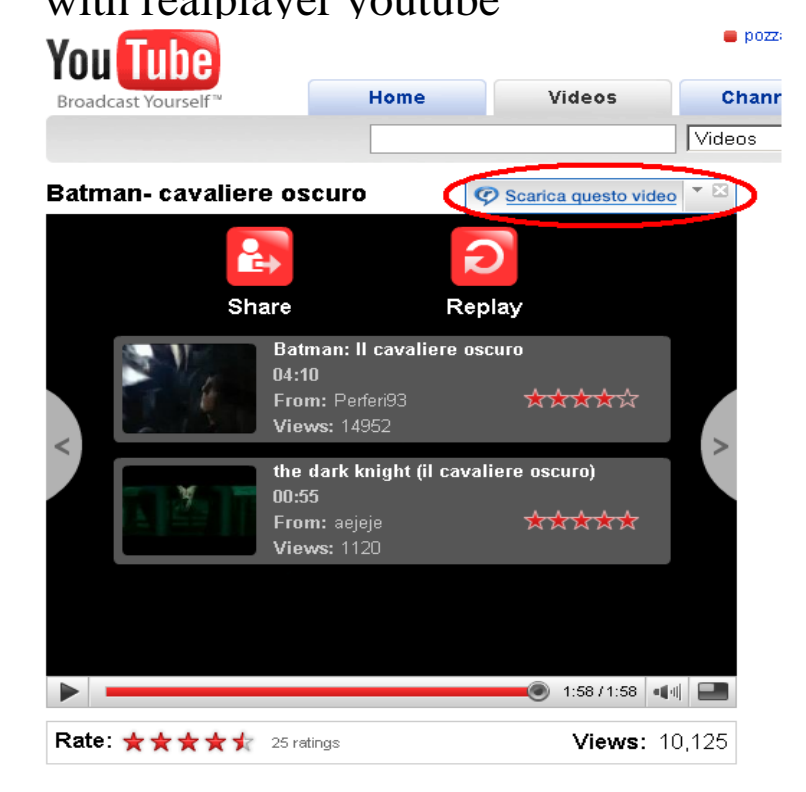

18 Jan - 4 min - Uploaded by Jae Chan Park This is a video of how to make the "download this video" option appear in Real Player. I hope.2 Feb - 5 min - Uploaded by john howards Download youtube videos with realplayer. john howards. Loading Unsubscribe from john.Simply click on the newly downloaded video to start enjoying offline viewing! From here you can watch you downloaded video in your RealPlayer Library. Making newly created video content available regardless of the Internet connection status. You can download videos from sites like YouTube, MetaCafe, and Vimeo.Download Online Videos. The RealDownloader has been a favourite feature amongst our users for years. This simple browser plugin lets you download online.Download and install RealPlayer. After launching RealPlayer, click on the RealPlayer icon and select "Preferences " from the drop-down. Choose " Download.Using RealPlayer's video downloader software, you can download your favorite free online videos from hundreds of How do I record YouTube videos with it?.To use RealPlayer Downloader for YouTube free download, you can enjoy any YouTube video without any fuss. Here you can see advantages.Youtube is one of the most sought and most visited sites you could find on the internet today. Because of this, Youtube has become the easiest and simplest way.The RealPlayer media player equips all Web browsers with a plugin that enables playback streaming of a wide variety of file types. This plugin can also be.Real Player allows users to record and download videos from popular multimedia internet sites such as YouTube or DailyMotion by right.5 Apr - 17 min In this tutorial I show how to download and save YouTube videos using the Realplayer.RealPlayer free download. Get new version of RealPlayer. Reliable & universal media player. ? Free ? Updated ? Download now.RealPlayer Review & Tutorial. RealPlayer Review & Tutorial. Info. Shopping. Tap to unmute. If playback doesn't.Downloading and Playing YouTube Videos with RealPlayer. There's a new way to download, save, and play YouTube videosand it's an.Part 1: How exactly is the RealPlayer YouTube downloader. RealDownloader is a great tool for those who're looking to simply download.NEW YORK (Reuters) - RealNetworks said on Thursday the newest version of its digital music player would allow users to save Internet video.If you have the most recent version of Real Player installed on your computer, then you should know about this. Every time I watch a YouTube.

[PDF] innov is 400 [PDF] em550gps driver [PDF] time warner and upload speeds [\[PDF\] dell latitude](http://shalomsalonandspa.com/guligivup.pdf) cpx ppx specs [PDF] pornhub app [\[PDF\] lowrance x510c](http://shalomsalonandspa.com/tuhokija.pdf)

[PDF] video game screensavers for windows